#### A Lisp for microcontrollers

Joel Svensson

Chalmers FP-Talk Dec 8 2023

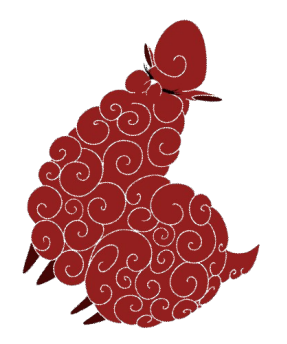

# LBM (LispBM)

- A lisp dialect for microcontrollers.
	- 32bit architectures.
	- 128KB of ram or more. Maybe a bit less even.
	- Flash storage.
	- Usually no cache between CPU and RAM.
	- Sometimes cache/accelerator between CPU and flash.
- Intended to run concurrently with a C application.

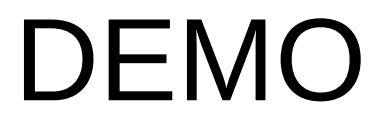

## Five years of fun, so far.

- How it began in 2018
	- SICP videos on youtube.
	- Microcontrollers at work.
- When it "took off"
	- 2022-12-09: VESC firmware version 6.0.
	- Thank you Benjamin Vedder.

#### Added lispbm test module (disabled by default)

vedderb committed on Jan 13, 2022

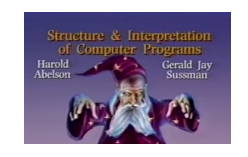

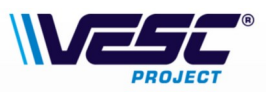

## Features

- $\cdot$  GC.
	- Stack based MS.
	- Pointer reversal MS.
- $\cdot$  Call-CC.
- $\cdot$  QQ
	- Quasiquotation in Lisp Bawden.
- Macros.
- Different modes of reading.
- Message passing.
- Concurrency.
- Pattern matching.
- Byte arrays.
- Flash storage.
	- Programs and data.
- Profiler.

## Retired features

- Namespaces.
- Partial Application.
- Some other array types.
- Wait-for flags.
- Cooperative scheduling.
- Goals now:
	- Small and somewhat efficient language.
	- Sandboxed evaluation of code.
		- Add scripting capabilities to application X.
		- Buggy applications should not crash X.
- Original goals:
	- Have fun.

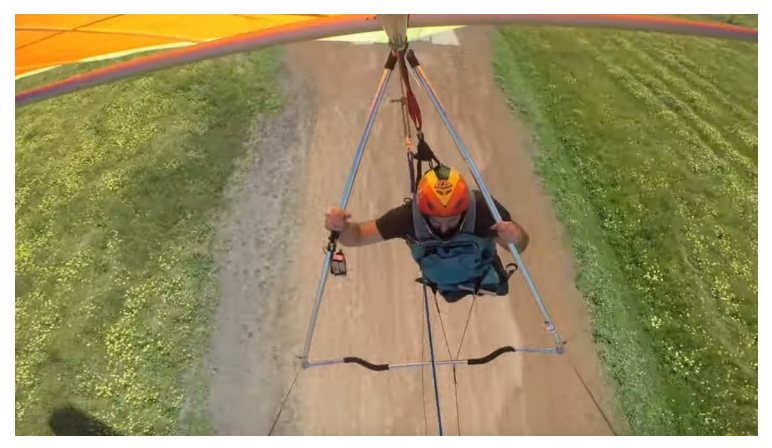

Luke F: [https://www.youtube.com/watch?v](https://www.youtube.com/watch?v=QNGDMCOsarM) [=QNGDMCOsarM](https://www.youtube.com/watch?v=QNGDMCOsarM)

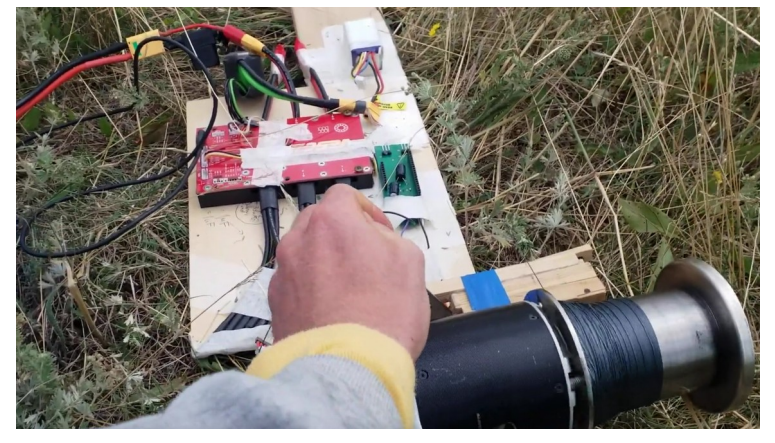

Kites for future: [https://www.youtube.com/watch?v=p](https://www.youtube.com/watch?v=pU08gItGpAs) [U08gItGpAs](https://www.youtube.com/watch?v=pU08gItGpAs)

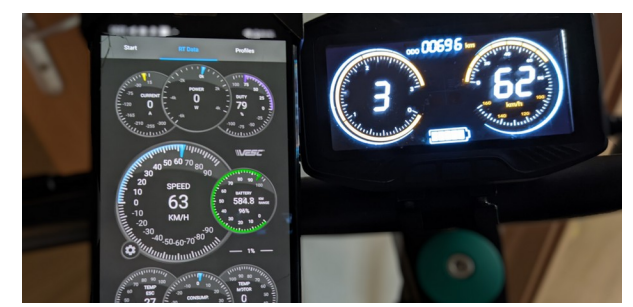

Alexander Krasnov: [https://github.com/aka13-404](https://github.com/aka13-404/VSETT-LISP) [/VSETT-LISP](https://github.com/aka13-404/VSETT-LISP)

[https://github.com/leocelente/vesc-rs](https://github.com/leocelente/vesc-rs485-lispbm) [485-lispbm](https://github.com/leocelente/vesc-rs485-lispbm)

[https://github.com/tonymillion/VescNi](https://github.com/tonymillion/VescNinebotDash) [nebotDash](https://github.com/tonymillion/VescNinebotDash)

[https://github.com/m365fw/vesc\\_m3](https://github.com/m365fw/vesc_m365_dash) 65<sup>'</sup> dash

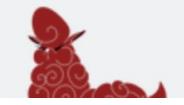

lispBM language support

Rasmus Söderhielm |  $\stackrel{1}{\leq}$  20 installs |  $\stackrel{1}{\leq}$   $\stackrel{1}{\leq}$   $\stackrel{1}{\leq}$   $\stackrel{1}{\leq}$  (0) | Free

#### Overview

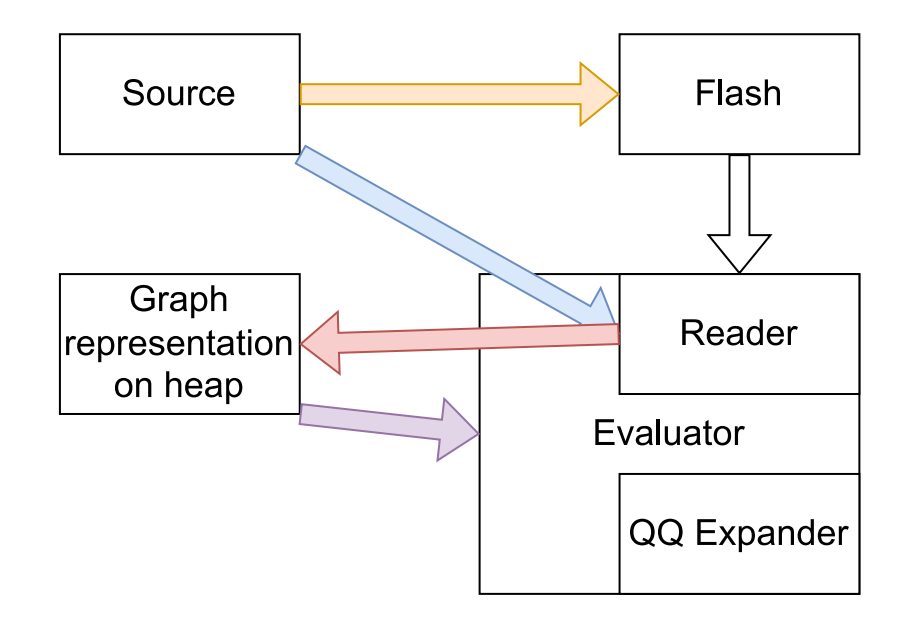

## **Overview**

 208 env.c 4370 eval cps.c 147 extensions.c 1319 fundamental.c 1344 heap.c 424 lbm\_channel.c 297 lbm\_c\_interop.c 52 lbm\_custom\_type.c 32 lbm\_flags.c 696 lbm\_flat\_value.c 457 lbm\_memory.c 118 lbm\_prof.c 79 lbm\_variables.c 51 lispbm.c 421 print.c 118 stack.c 493 symrepr.c 529 tokpar.c 11155 total

### Evaluation of expressions

```
data Exp = Num Int | Add Exp Exp
```

```
type Cont = Int -> Int
```

```
myExp = Add (Num 2) (Num 3)myExp2 = Add myExp myExp
```

```
eval :: Cont -> Exp -> Int
eval c (Num a) = c a
eval c (Add a b) =
     eval (\vee \rightarroweval (\sqrt{1} -> c (v + v1)) b) a
```
### Evaluation of expressions

\*Main> eval id myExp 5 \*Main> eval id myExp2 10

 $myExp = Add (Num 2) (Num 3)$ myExp2 = Add myExp myExp

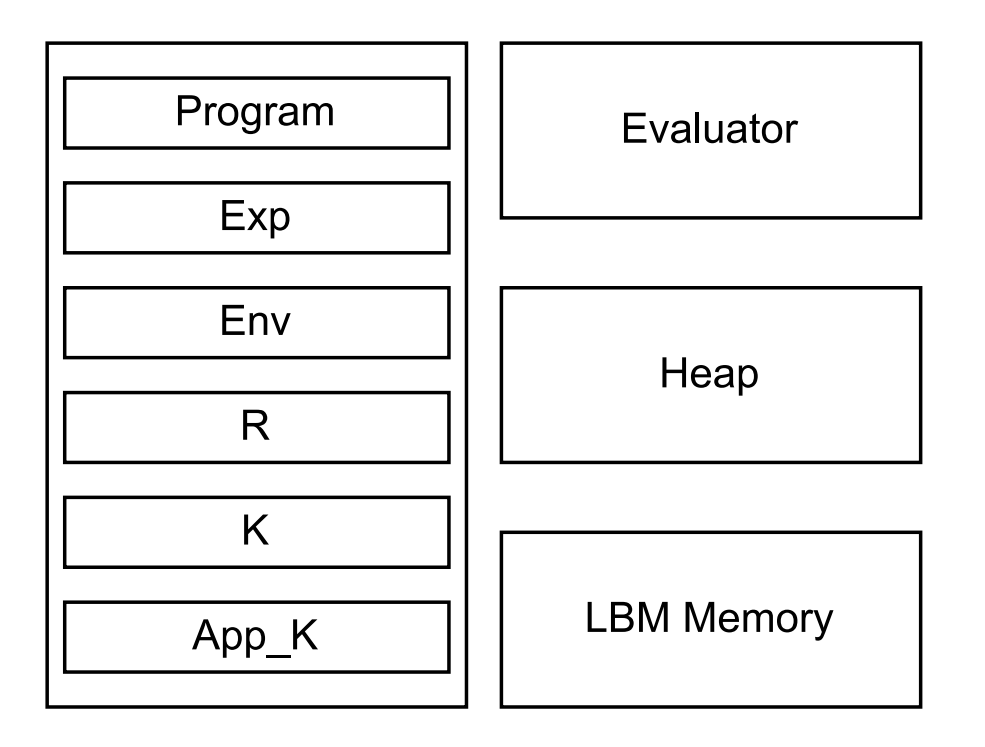

## Eval loop

```
while (true) {
  if (App_K) {
      apply_cont();
   } else {
     /* pattern match on Exp */
   }
}
```
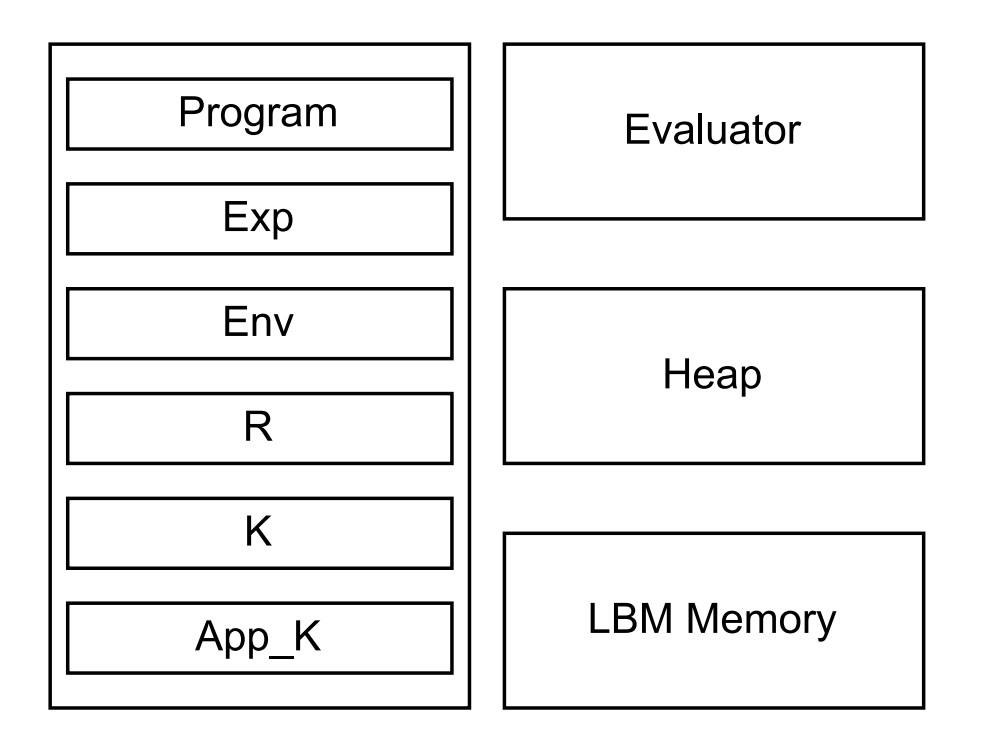

Evaluate this!

(define a 10) (define b 20)  $(+ a b)$ 

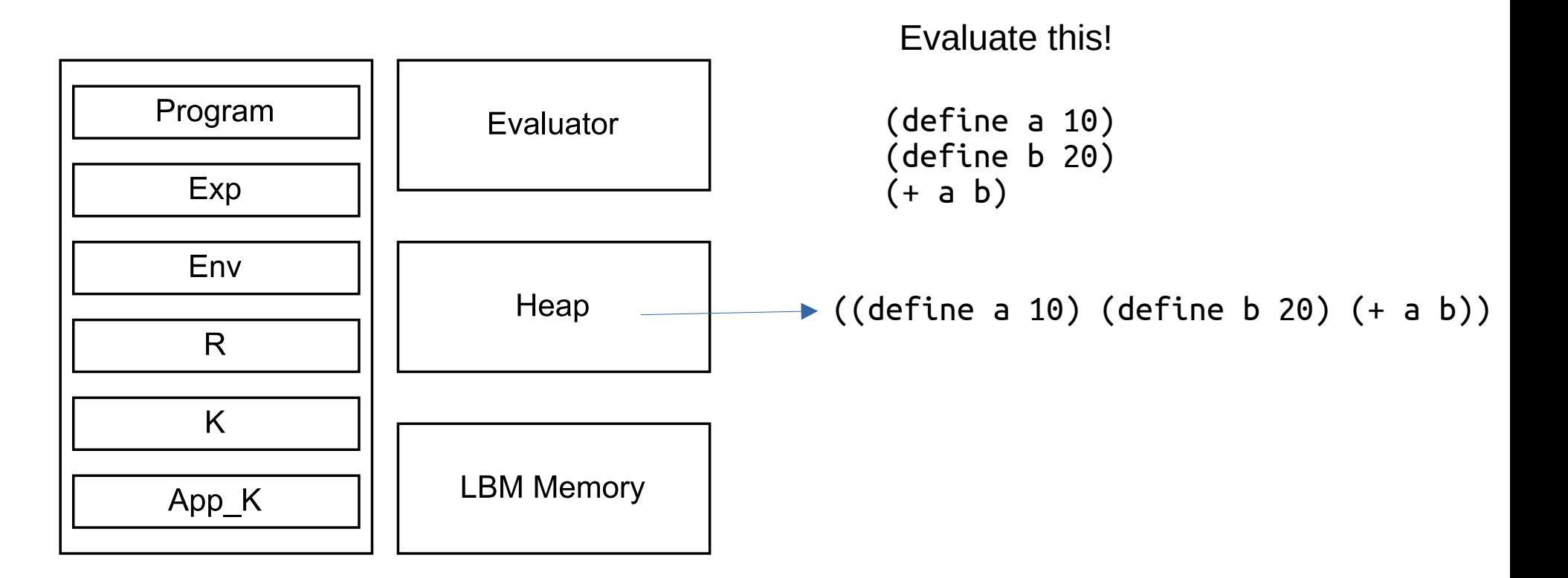

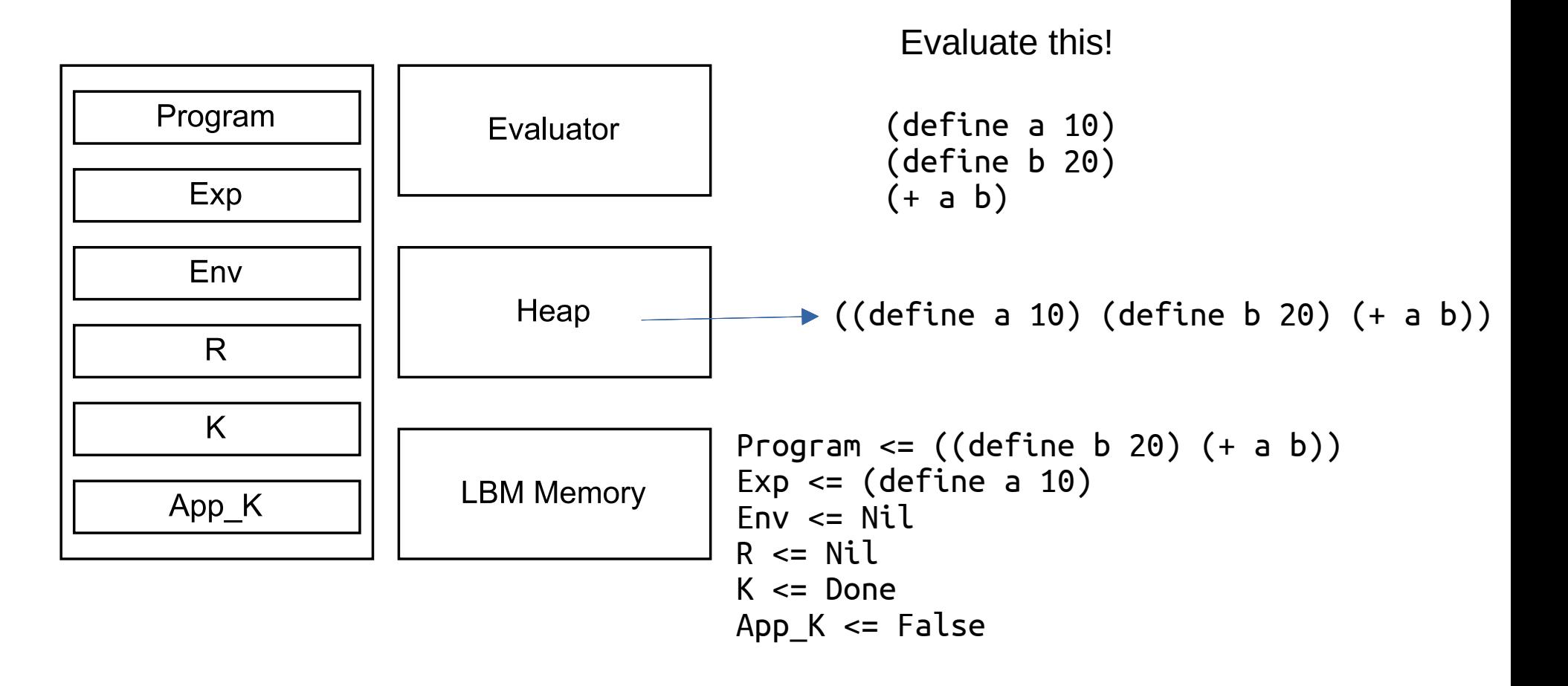

```
Program \leq ((define b 20) (+a b))Exp \le (define a 10)
F_{\text{nv}} \leq \text{Nil}R \leq NilK <= Done
App K \leq FalsProgram = ((define b 20) (+ a b))Exp = 10Env = NilR \leq 10K = Done | a | do define
                                          App K \leq True
Program = ((define b 20) (+ a b))Exp \leq 10Fnv = NilR = NilK \leq 2 Done | a | do define
App K = FalseProgram = ((define b 20) (+ a b))Exp = 10Env = NilR = 10K \leq DoneApp K = Trueeval define eval 10 apply_cont
```

```
Program = ((define b 20) (+ a b))Exp = 10Env = NilR = 10K \leq DoneApp_K = True
```
#### Repeat earlier steps

```
Program \leq ((+ a b))
Exp \leq (define b 20)
Env \leq Nil
R \leq NilK <= Done 
App K \leq Falsapply_cont
```

```
Program <= Nil
Exp \le (+) a b)
Env \leq Nil
R \leq NilK <= Done
App K = FalseProgram <= Nil
Exp \leq +Env \le Nil
R \leq NilK <= Done | APPLICATION_START (a b)
App K = False
                                        Program \le NilExp \leq +Env \le Nil
                                        R \leq 1K \leq 2 Done | APPLICATION START (a b)
                                        App K = TrueProgram <= Nil
                                        Exp \leq aEnv <= Nil
                                       R \leq 1 +K \le Done | + | APPLICATION ARGS (b)
                                       App K = Falseeval_app eval + eval + apply_cont
```

```
Program <= Nil
Exp \leq aEnv \leq Nil
R \leq 1 +K \leq 2 Done | + | APPLICATION ARGS (b)
App K = FalseProgram <= Nil
Exp \leq aEnv \le Nil
R \le 10K \leq 2 Done | + | APPLICATION ARGS (b)
App_K = TrueProgram \leq Nil
                                           Exp \leq bEnv \leq Nil
                                           R \le 10K \leq Done | + | 10 | APPLICATION_ARGS Ni
                                           App K = FalseProgram \leq Nil
                                           Exp \leq bEnv \leq Nil
                                           R \le 20K \le Done | + | 10 APPLICATION ARGS Nil
                                           App K = Truelookup a bookup a apply_cont lookup b
```

```
Program <= Nil
Exp \leqslant benv \leq NilR \le 30K <= Done
App_K = True
```

```
// (define sym exp)
static void eval define(eval context t *ctx) {
  lbm value args = get cdr(ctx->curr exp); lbm_value key, rest_args;
  get car and cdr(args, &key, &rest args);
  lbm value val exp. rest val:
  get car and cdr(rest args, &val exp, &rest val);
  lbm uint *sptr = stack reserve(ctx, 2);
  if (lbm is symbol(key) && lbm is symbol nil(rest val)) {
    lbm uint sym val = lbm dec sym(key);
    sptr[0] = kev:
    if (sym_val >= RUNTIME SYMBOLS START) {
      sprf[1] = SET GLOBAL ENV;
       if (ctx->flags & EVAL_CPS_CONTEXT_FLAG_CONST) {
        stack push(&ctx->K, MOVE VAL TO FLASH DISPATCH);
       }
      ctx->curr_exp = val_exp;
       return;
 }
 }
 error at ctx(ENC SYM EERROR, ctx->curr exp);
}
```

```
static void cont set global env(eval context t *ctx){
```

```
 lbm_value key;
lbm value val = ctx->r;
 lbm_pop(&ctx->K, &key);
lbm value new env;
 // A key is a symbol and should not need to be remembered.
 WITH_GC(new_env, lbm_env_set(*lbm_get_env_ptr(),key,val));
*lbm get env ptr() = new env;ctx \rightarrow r = val:
ctx->app cont = true;
 return;
```
}

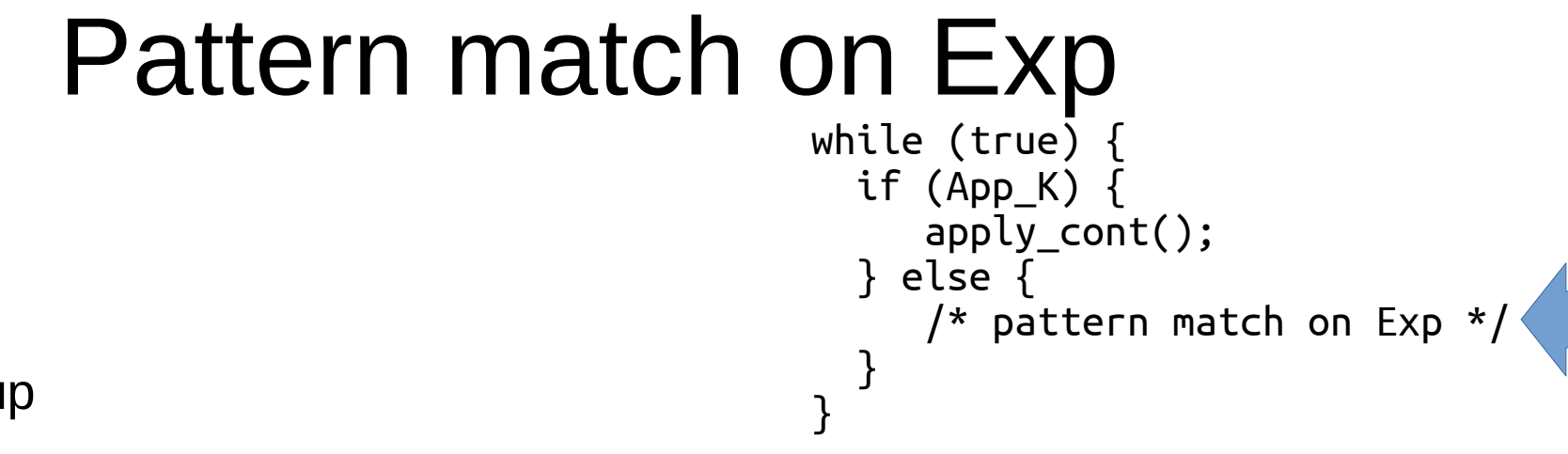

– Look it up

• Symbol

- (Special-form  $e_1 \ldots e_n$ )
	- define, lambda. The built-in syntax essentially
- $(x e_1 ... e_n)$  General application form
	- Closure, Continuation (from call/cc), Fundamental-operation,
	- Extension, something I call an "apply\_fun".
- Anything else

```
static const evaluator fun
evaluators[] =\{eval quote,
    eval_define,
    eval_progn,
    eval_lambda,
    eval_if,
    eval_let,
    eval_and,
    eval_or,
   eval match,
   eval receive,
   eval receive timeout,
   eval callcc,
    eval_atomic,
   eval selfevaluating, // macro
   eval selfevaluating, // cont
   eval selfevaluating, // closure
   eval cond,
    eval_app_cont,
    eval_var,
    eval_setq,
   eval move to flash,
   eval loop,
   };
```

```
static const apply fun fun table [] ={
    apply_setvar,
    apply_read,
    apply_read_program,
    apply_read_eval_program,
    apply_spawn,
    apply_spawn_trap,
    apply_yield,
    apply_wait,
    apply_eval,
    apply_eval_program,
    apply_send,
    apply_ok,
    apply_error,
    apply_map,
    apply_reverse,
    apply_flatten,
    apply_unflatten,
    apply_kill,
    apply_sleep,
   };
```

```
const fundamental_fun fundamental_table[] =
   {fundamental_add,
    fundamental_sub,
   fundamental mul,
    fundamental_div,
   fundamental mod,
    fundamental_eq,
    fundamental_not_eq,
    fundamental_numeq,
    fundamental_num_not_eq,
   fundamental lt,
    fundamental_gt,
    fundamental_leq,
    fundamental_geq,
   fundamental not,
    fundamental_gc,
    fundamental_self,
    fundamental_set_mailbox_size,
    fundamental_cons,
    fundamental_car,
    fundamental_cdr,
    fundamental_list,
```

```
static const cont fun continuations NUM CONTINUATIONS] =
   { advance_ctx, // CONT_DONE
     cont_set_global_env,
     cont_bind_to_key_rest,
     cont_if,
     cont_progn_rest,
     cont_application_args,
     cont_and,
     cont_or,
     cont_wait,
     cont_match,
     cont_application_start,
    cont eval r,
     cont_set_var,
     cont_resume,
     cont_closure_application_args,
     cont_exit_atomic,
     cont_read_next_token,
     cont_read_append_continue,
     cont_read_eval_continue,
     cont_read_expect_closepar,
     cont_read_dot_terminate,
     cont_read_done,
     cont_read_quote_result,
     cont_read_commaat_result,
     cont_read_comma_result,
     cont_read_start_array,
     cont_read_append_array,
     cont_map,
     cont_match_guard,
     cont_terminate,
     cont_progn_var,
     cont_setq,
     cont_move_to_flash,
    cont move val to flash dispatch,
     cont_move_list_to_flash,
```

```
while (true) {
   if (App_K) {
     apply cont();
   } else {
      /* pattern match on Exp */
   }
}
```

```
cont close list in flash,
    cont_qq_expand_start,
    cont_qq_expand,
    cont_qq_append,
    cont_qq_expand_list,
    cont_qq_list,
    cont_kill,
    cont_loop,
    cont_loop_condition,
  };
```
## Values

- 4 value types:
	- 28Bit Integers, unsigned and signed, characters and symbols.  $B_{31}$ .. $B_4T_1T_0G0 - B$  is the value.
- Lots of pointer types (Boxed values)

 $T_5T_4T_3T_2T_1T_0B_{25}B_2G1$  - B is an index into the heap.

- 32Bit values.
- 64 Bit values.
- Float.
- Double.

## Memory

- Heap
- Buffer memory "LBM Memory"
- Flash Storage

## **Heap**

- An array of cells with two fields
	- The car and the cdr. fst/snd. Each 32bit.

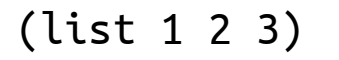

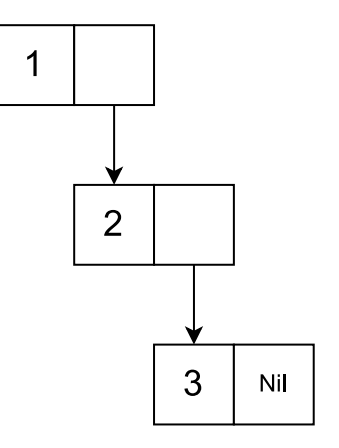

## Heap

• A 32bit unsigned

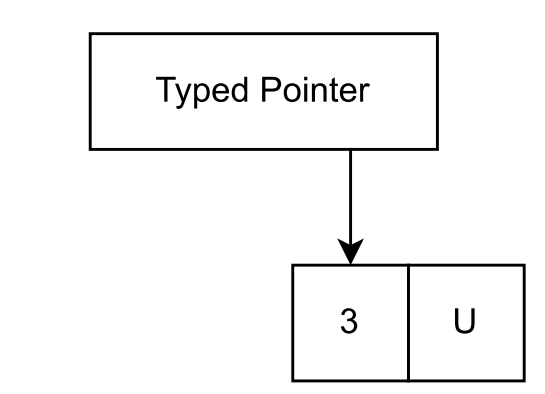

3u32

## Heap

• A 64bit unsigned

3u64

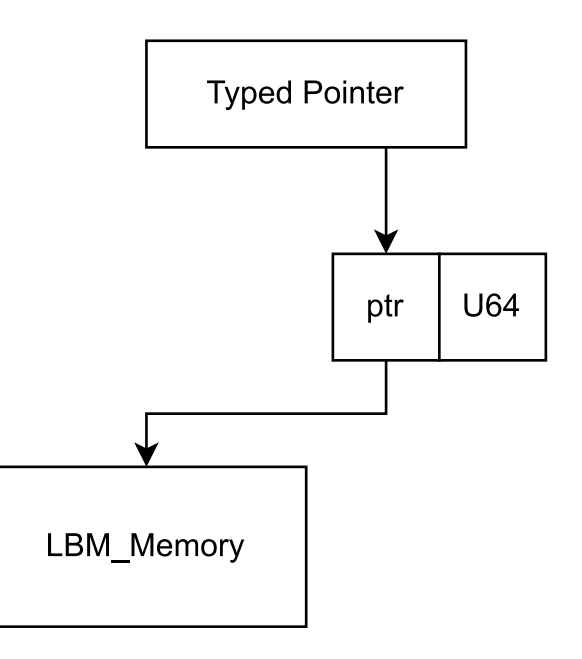

## LBM\_Memory

- A memory where N 32 bit words can be allocated and freed. Malloc/free style.
- Lisp values that are larger than a heap cell: (pointer\_into\_lbm\_mem . special id symbol)
	- GC calls free on these when not needed.
	- GC does not recurse into values stored in lbm memory.

## Flash Storage

- Cleared in blocks
- Typically value 0xFF in a cleared byte
- Bits can flipped to 0 but not back to 1 individually.

#### Flash Storage

lbm flash status lbm allocate const cell(lbm value \*res) lbm\_flash\_status lbm\_write\_const\_raw(lbm\_uint \*data, lbm\_uint n, lbm\_uint \*res) lbm flash status write const cdr(lbm value cell, lbm value val) lbm flash status write const car(lbm value cell, lbm value val)

#### Performance over time

#### STM32F4 160MHz

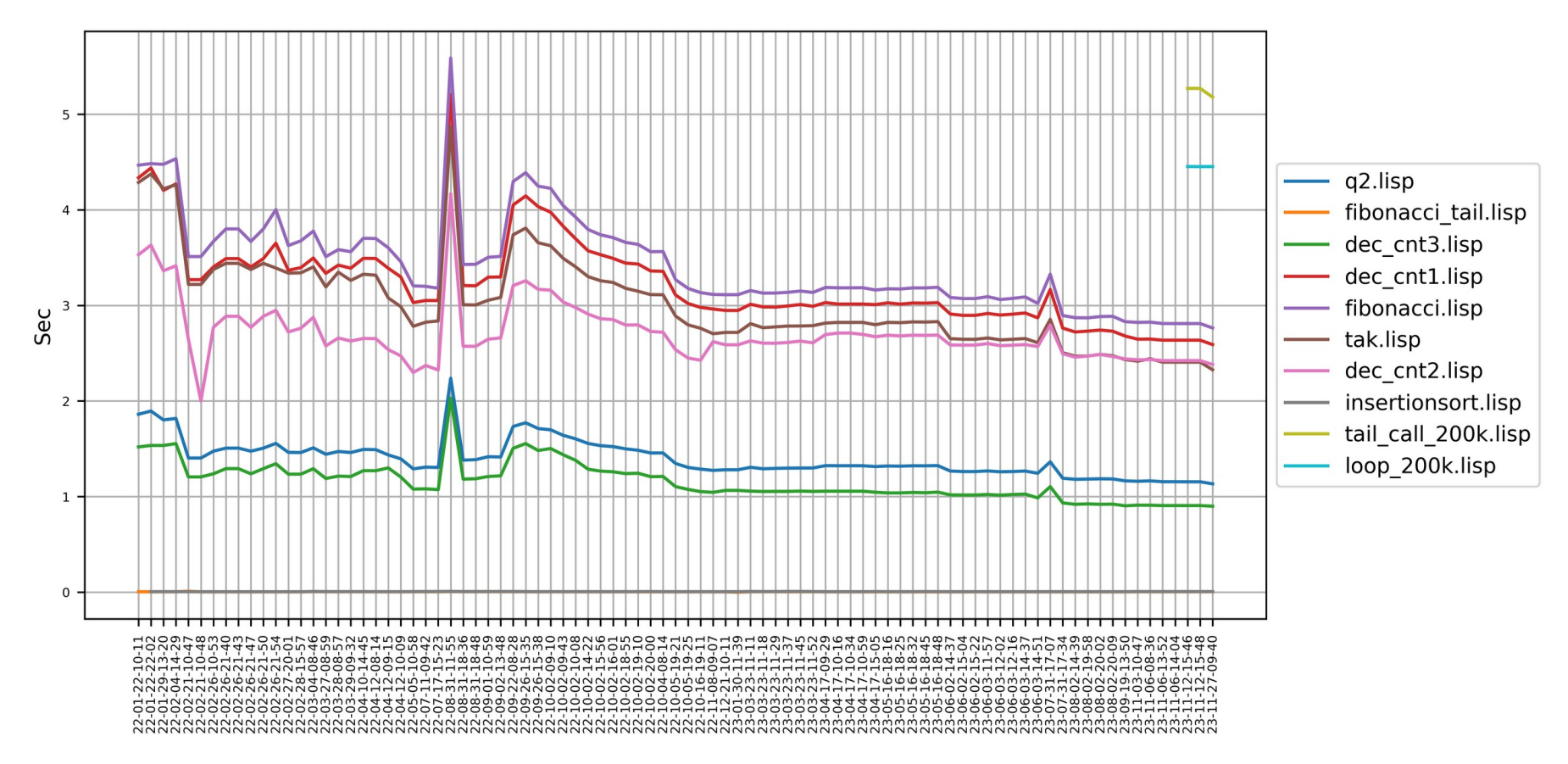

## Nfib

- 2.3Mnfib/s (32bit binary on 17-10700)
- 3.1Mnfib/s (64bit binary on I7-10700)

## Nfib

- 2.3Mnfib/s (32bit binary on I7-10700)
- 3.1Mnfib/s (64bit binary on I7-10700)

- $\bullet$  ~8Mnfib/s (Lennart's combinators on M1)
- $\cdot$  ~10Mnfib/s (Lennart's combinators on M1 when we talked to him again moments later)

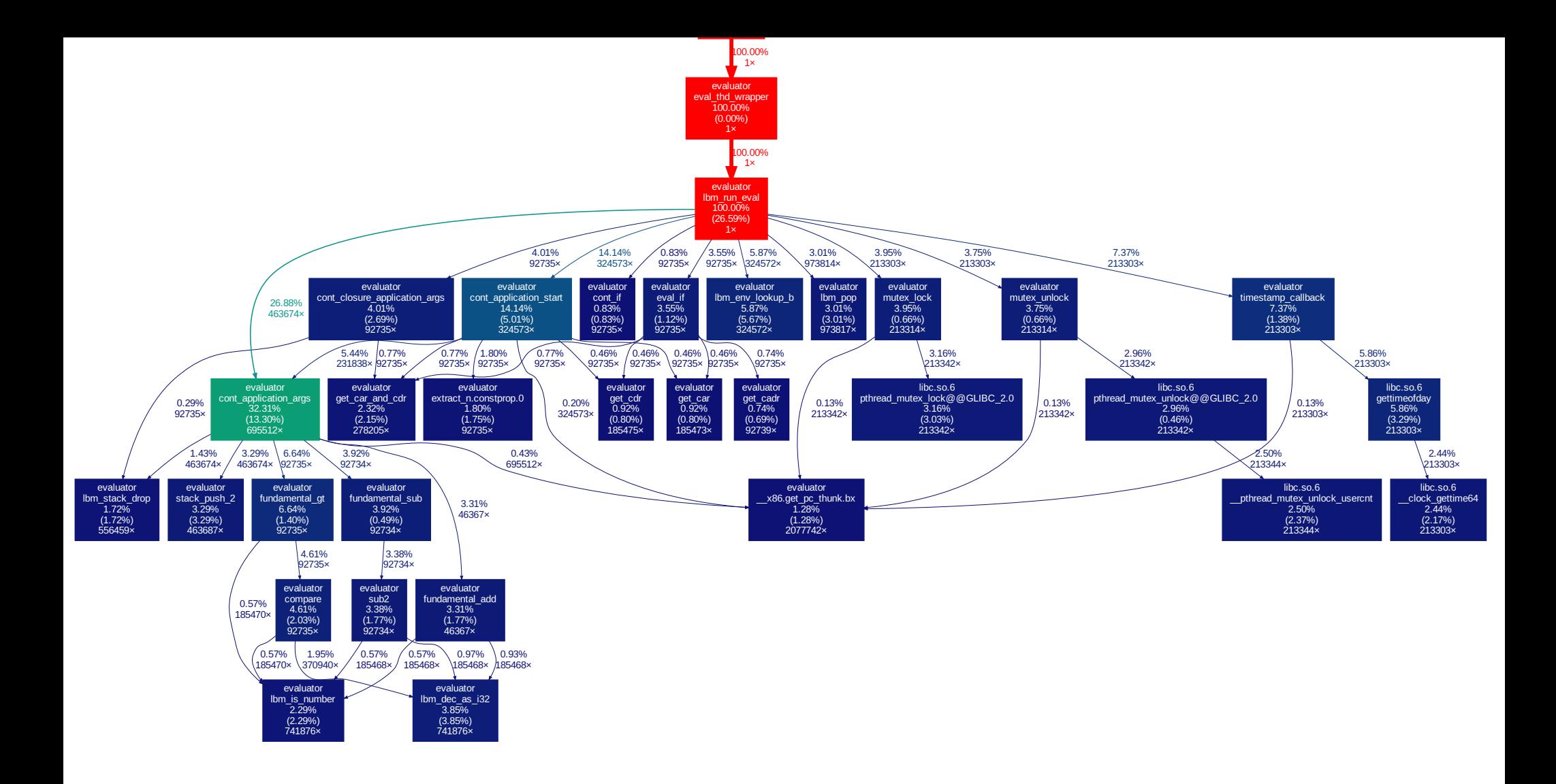

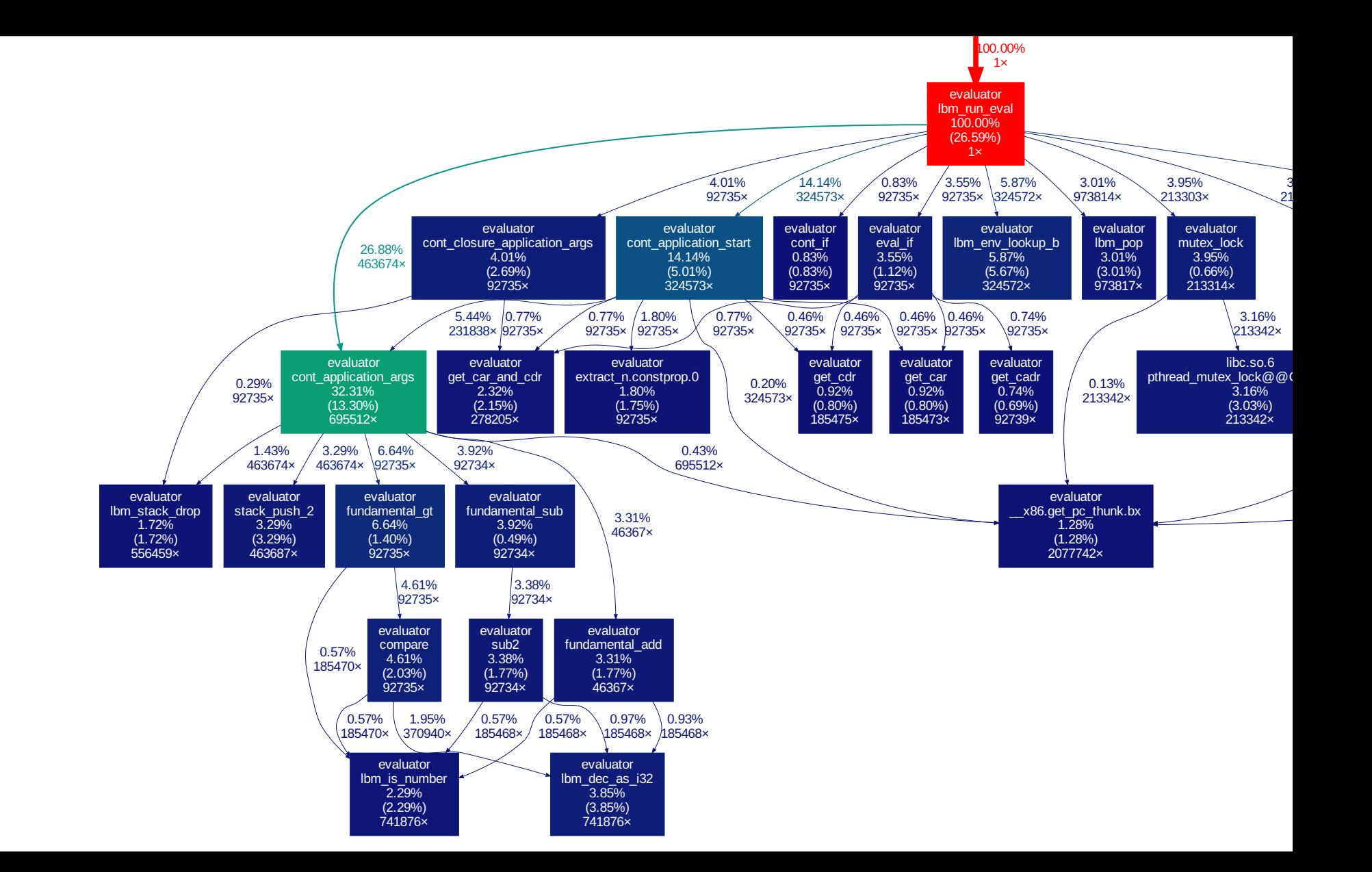

## TODO

- Look over application and all those special cases.
- Compilation of some kind?
- Maybe some MicroHS inspiration for the GC?
	- The bitmap, the lazy sweep…

## To try it out

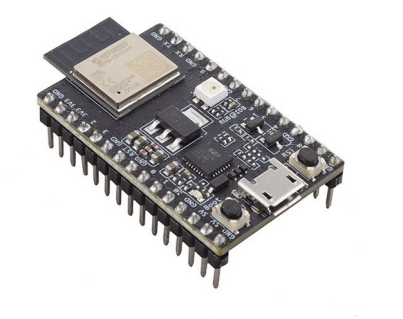

Buy: esp32c3-devkitm-mini-1 (< 10\$£€)

Download: [https://vesc-project.com/vesc\\_tool](https://vesc-project.com/vesc_tool)

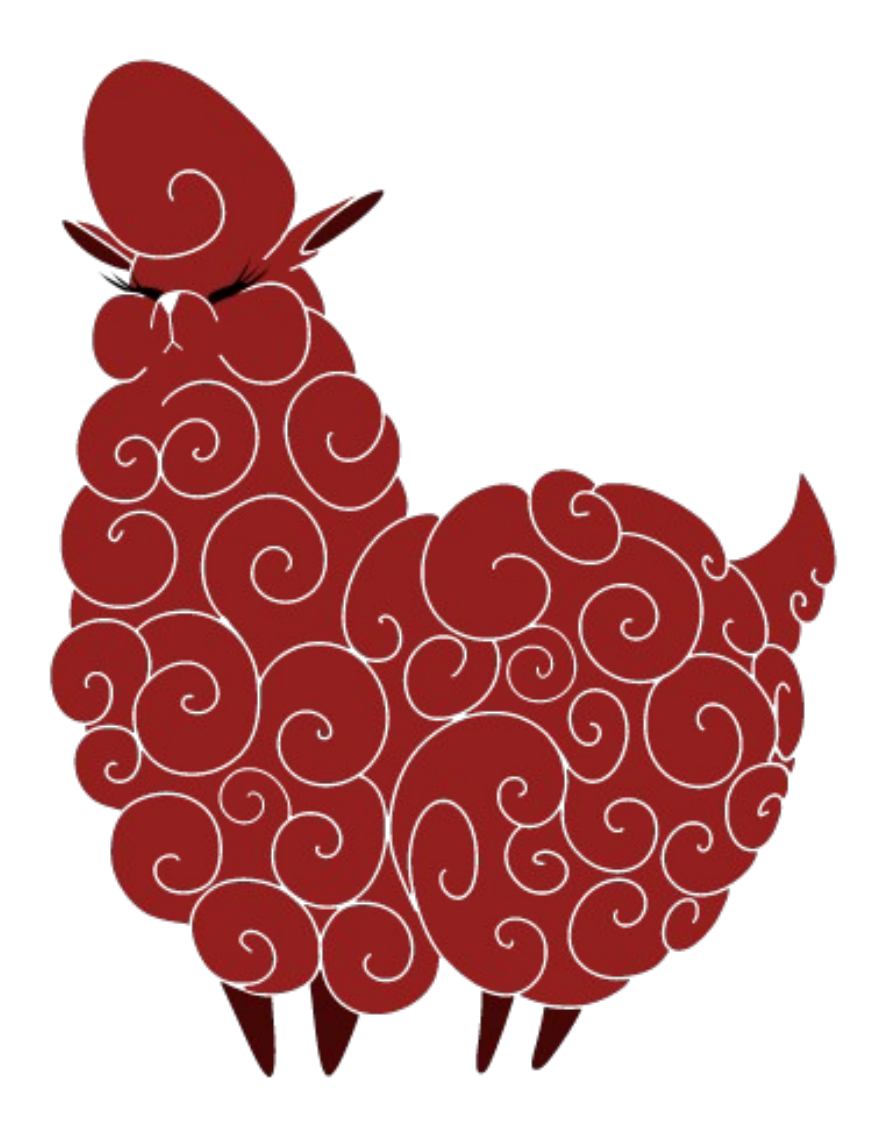